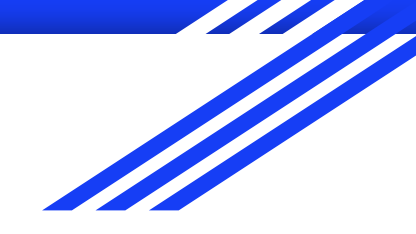

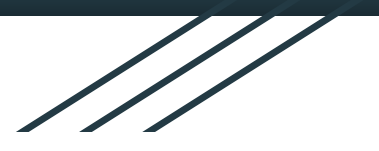

# An Overview of Chisel3

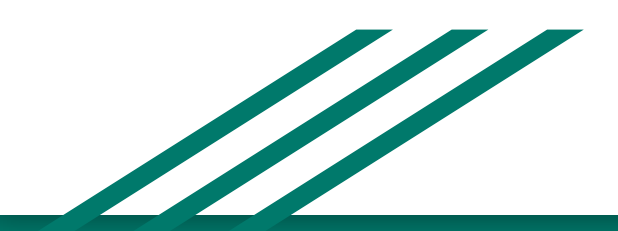

### Introduction

- Constructing Hardware In a Scala Embedded Language
- Compilation Pipeline
	- Chisel3 -> FIRRTL (Flexible Internal Representation for RTL) -> Verilog

- Scala executes its statements sequentially
	- Allow declaring nodes that can be used immediately, but whose input will be set later

#### **Datatypes**

- SInt, UInt, Bool
- Examples:

```
val a = 5. S // signed decimal 4-bit lit from Scala Int
val b = "b1010". U // binary 4-bit lit from string
val c = true.B // Bool lit from Scala lit
val d = 5.U(8.W) // unsigned decimal 8-bit lit of type UInt
val e = "h dead beef".U // unsigned 32-bit lit of type UInt
```
 $\bullet$  . W is used to cast a Scala Int to a Chisel Width

## Combinational Circuits and Wires

- A circuit is represented as a graph of nodes
- $\bullet$  Each node is a hardware operator that has  $\geq 0$  inputs and drives 1 output
- Examples:

```
val wire1 = false. B
val wire2 = (a \& b) | (\sim c \& d)val wire3 = wire1 \hat{ } wire2
wire3 = true.B // not allowed
```

```
val myWire = Wire(UInt(8.W)) // allocate a wire of type UInt, width 8
myWire := 255.UmyWire := 0.U \frac{1}{2} connect to myWire, last one takes effect
```
## **Registers**

- Retain state until updated
- Reg, RegInit, RegNext
- Examples:

```
val r1 = Reg(UInt(4. W)) \frac{1}{\sqrt{2\pi}} reg without initialization
val r2 = RegInit(UInt(), 3.U(8.W)) // initialized to 0 upon reset
val r3 = RegInit(wire1) \frac{1}{\sqrt{2}} type and width inferred
val r4 = ReqNext(pcNext, 0. U(32.W)) // output a copy of pcNext
```

```
 // delayed by one clock cycle
```
 $r3 :=$  next val  $//$  assign to latch new value on next clock

#### **Memory**

- Chisel has a Mem construct indexed by address
- Writes to Mem are posedge triggered and reads are either asynchronous or posedge triggered (though current FPGA tech does not support async reads anymore?)

```
val rf = Mem(256, UInt(8.W))rf(42) := 3.Uval data = rf(42)
```
## Defining Functions

- We can define a piece of logic using Scala's functional programming support
- Any value expressed on the last line in a block is considered the return value (this is a Scala thing)
- Examples:

```
def clb(a: Bool, b: Bool, c: Bool) = a \& b \mid c
```

```
val out = clb(true.B, some wire, false.B) // usage
```

```
def wrapAround(n: UInt, max: UInt) =
    Mux(n > max, 0.U, n) \frac{1}{\sqrt{2}} functional module creation
```
## Aggregate Types

- Bundles (structs)
- Define a class as a subclass of Bundle

```
class MyBundle extends Bundle {
    val field1 = Bool()val field2 = UInt(8. W)}
val x = Wire(new MyBundle)
```

```
x.field1 := true.Bval wire1 = x. field1 // true
```
## Aggregate Types cont.

- Vecs (arrays)
- 0 indexed

```
val myVec = Wire(Vec(5, SInt(23.W)))
myVec(0) := 3.Uval wire0 = myVec(0) \frac{1}{3}val reg = RegInit(myVec(4)) // 0
```

```
val x = \text{Vec}(Array(1.U, 2.U, 3.U, 4.U, 5.U))
```
#### Ports

- Interface to hardware components
- Simply any Data object that has directions assigned to its fields

```
class ScaleIO extends Bundle {
    val valid = Input(Bool())val in = Input (UInt (32.W))
    val scale = Input(UInt(32.W))val out = Output (UInt (32.W))
}
```
### Modules

- Very similar to Verilog modules, helps define hierarchical structure in the circuit
- Defined as a class that inherits from  $Modu$  le
- Contains an interface wrapped in an  $IO()$  function stored in a port named  $io$
- Wires together subcircuits in its constructor

```
class Mux2 extends Module { // subclass of Module
    val io = IO(new Bundle { // io port}val sel = Input (UInt(1.W))val in0 = Input (UInt (1.W))
         val in1 = Input (UInt (1.W))
         val out = Output (UInt(1.W))
    })
    io.out := (io.sel & io.in1) | (\sim i \circ \text{.sel } \& \text{io.in0})}
```
## Modules cont.

#### ● Instantiating modules

```
val myMux2 = Module(new Mux2())
myMux2.io.sel := 1.U
myMux2.io.in0 := 1.U
myMux2.io.in1 := 0.U
```

```
val r1 = \text{Reg}(\text{UInt}(1.W))r1 := myMux2.io.out
```
## Modules cont. (Functional Module Creation)

- Useful for making more readable hardware connections that are similar to software expression evaluations
- **•** Creates a Scala object on the module class, and  $apply$  defines a method for creation of a Mux2 instance

```
object Mux2 {
    def apply (sel: UInt, in0: UInt, in1: UInt) = {
        val m = Module(new Mux2)
        m.io.in0 := in0m.i.in1 := in1m.io.sel := sel
        m.io.out // return value
    }
}
val r1 = Mux2(1.U, 1.U, 0.U) // much simpler
```
## Conditional Updates

- Can be used to specify when updates to registers will occur
- Update blocks can only contain statements using  $:=$ , simple expressions, named wires defined with val

```
when (c1) { u1 }
.elsewhen (c2) { u2 }
.otherwise { ud }
```

```
switch (idx) {
   is(v1) { u1 }
   is(v2) { u2 }
}
```
## Conditional Updates cont.

- Sequences of conditional updates (last one takes precedence)
- Overlapping subsets of registers in different update blocks
- A registers are only affected by conditions in which it appears

```
val r = \text{Reg}(\text{SInt}(2.W)); val s = \text{Reg}(\text{SInt}(2.W))r := 3.S; s := 3.Swhen (c1) \{r := 1.S; s := 1.S\}when (c2) {r := 2.S}
```
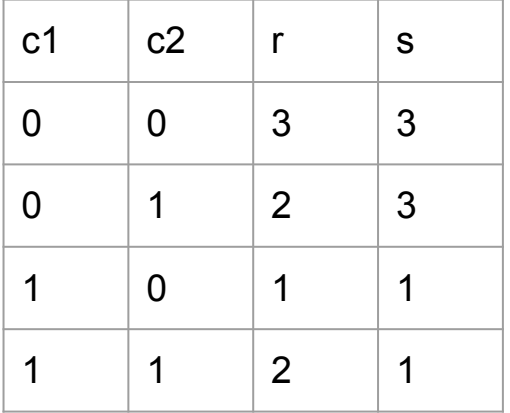

#### State Elements

- Chisel supports a global clock and reset
- Basic := and Register operators update are positive edge-triggered
- Can use this to create useful counters and pulse generators

```
def counter(max: UInt) = {
     val x = Reg(init = 0.U(max.getWidth.W))
     x := Mux(x === max, 0.U, x + 1.U)
     x
}
// Produce pulse every n cycles.
def pulse(n: UInt) = counter(n - 1.U) === 0.U
```
## Nifty things

- Print statements
	- Both C style and Scala style

```
printf(...)
```
● Built-in Muxes

```
Mux(s, i1, i0)
MuxCase(default, Array(c1 -> a, c2 -> b, ...))
MuxLookup(idx, default, Array(0.U \rightarrow a, 1.U \rightarrow b, ...))
```